### **คำ ชีแ้ จงวธิีกำรมอบฉันทะ วิธีกำรลงทะเบียน เอกสำรสำ หรบั กำรลงทะเบียน กำรออกเสียงลงคะแนนและวธิีกำรนับคะแนนเสียง และขั้นตอนกำรประชุม**

## **วิธีกำรกำรลงทะเบียน**

การลงทะเบียนผู้เข้าร่วมประชุมสามัญผู้ถือหุ้นประจ าปี 2565 ผ่านสื่ออิเล็กทรอนิกส์ (E-AGM) เพียงรูปแบบเดียวเท่านั้น ในวันศุกร์ที่ 29 เมษายน 2565 เวลา 09.00 น. ตามหลักเกณฑ์และข้อกำหนดว่าด้วยการประชุมผ่านสื่ออิเล็กทรอนิกส์ โดยถ่ายทอดสดจากอาคารส านักงานใหญ่ของบริษัท

### **กำรยนื ยนั ตนเองของผู้ถอืหุ้นหรือผู้รับมอบฉันทะ (ภำยในวันที่28 เมษำยน 2565)**

ผู้ถือหุ้น หรือ ผู้รับมอบฉันทะ ต้องส่งเอกสารยืนยันตัวตนตามที่ระบุในด้านล่างนี้ มาที่ อีเมล: [cs@azay.co.th](mailto:cs@azay.co.th) **ภำยในวันที่28 เมษำยน 2565**

## **1. กรณีเข้ำประชุมด้วยตนเอง**

### **1.1 บุคคลธรรมดำ**

- (1) หนังสือเชิญประชุม (หน้าแรกที่มี QR Code) ซึ่งผู้ถือหุ้นลงลายมือชื่อแล้ว
- (2) ส าเนาเอกสารแสดงตนที่หน่วยงานราชการออกให้ซึ่งปรากฎรูปถ่ายของผู้ถือหุ้นและยังไม่หมดอายุเช่น ้ บัตรประจำตัวประชาชน ใบขับขี่ หรือหนังสือเดินทาง ซึ่งผู้ถือหุ้นได้ลงลายมือชื่อรับรองสำเนาถูกต้อง และหากมีการ เปลี่ยนชื่อ-นามสกุล ให้ยื่นหลักฐานประกอบด้วย

## **1.2 นิติบุคคล โดยผู้แทนนิติบุคคล (กรรมกำรผู้มีอำ นำจ)**

- (1) หนังสือเชิญประชุม (หน้าแรกที่มี QR Code) ซึ่งผู้แทนนิติบุคคล (กรรมการผู้มีอำนาจ) ลงลายมือชื่อแล้ว
- (2) สำเนาเอกสารหนังสือรับรองการจดทะเบียนนิติบุคคล (มีอายุไม่เกิน 1 ปี) ซึ่งรับรองสำเนาถูกต้องโดยผู้แทนนิติ บุคคล

(กรรมการผู้มีอำนาจ) และมีข้อความแสดงให้เห็นว่าผู้แทนนิติบุคคล (กรรมการผู้มีอำนาจ) ที่จะเข้าประชุมมีอำนาจ กระท าการแทนนิติบุคคลซึ่งเป็นผู้ถือหุ้น

(3) สำเนาเอกสารที่หน่วยราชการให้ตามข้อ 1.1 (2) ของผู้แทนนิติบุคคล (กรรมการผู้มีอำนาจ) ซึ่งผู้แทนนิติบุคคล (กรรมการผู้มีอำนาจ) ลงลายมือชื่อแล้ว

## **2. กรณีมอบฉันทะให้ผู้รับมอบฉันทะเข้ำร่วมประชุม**

# **2.1 กรณีผู้มอบฉันทะเป็นบุคคลธรรมดำ**

- (1) หนังสือเชิญประชุม (หน้าแรกที่มี QR Code) ซึ่งผู้รับมอบฉันทะลงลายมือชื่อแล้ว
- (2) หนังสือมอบฉันทะตามแบบที่ส่งมาพร้อมหนังสือเชิญประชุม (แบบ ข.)ซึ่งได้กรอกข้อความถูกต้องครบถ้วนและ ลงลายมือชื่อผู้มอบฉันทะ และผู้รับมอบฉันทะ
- (3) สำเนาเอกสารที่ส่วนราชการออกให้ตามข้อ 1.1 (2) ของผู้มอบฉันทะซึ่งผู้มอบฉันทะได้ลงลายมือชื่อรับรองสำเนา ถูกต้อง
- (4) ส าเนาเอกสารที่ส่วนราชการออกให้ตามข้อ 1.1 (2)ของผู้รับมอบฉันทะซึ่งผู้รับมอบฉันทะได้ลงลายมือชื่อรับรอง ส าเนาถูกต้อง

### **2.2 กรณีผู้มอบฉันทะเป็นนิติบุคคล**

- (1) หนังสือเชิญประชุม (หน้าแรกที่มี QR Code) ซึ่งผู้รับมอบฉันทะลงลายมือชื่อแล้ว
- (2) หนังสือมอบฉันทะตามแบบที่ส่งมาพร้อมหนังสือเชิญประชุม (แบบ ข.) ซึ่งได้กรอกข้อความถูกต้อง ครบถ้วนและ

ลงลายมือชื่อของผู้มีอำนาจกระทำการแทนนิติบุคคลซึ่งเป็นผ้มอบฉันทะ และผู้รับมอบฉันทะ

(3) สำเนาหนังสือรับรองการจดทะเบียนนิติบุคคล (มีอายุไม่เกิน 1 ปี) ซึ่งรับรองสำเนาถูกต้องโดยมีผู้มีอำนาจ กระทำการแทนนิติบุคคล และหนังสือมอบอำนาจ (ถ้ามี) ทั้งนี้ เอกสารตามข้อนี้ ต้องมีข้อความแสดงให้ เห็นว่าบุคคลที่

ลงลายมือขื่อเป็นผู้มอบฉันทะในหนังสือมอบฉันทะ เป็นผู้มีอำนาจกระทำการแทนนิติบุคคลซึ่งเป็นผู้ถือหุ้น

(4) สำเนาเอกสารที่ส่วนราชการออกให้ตามข้อ 1.1 (2) ของผู้มีอำนาจกระทำการแทนนิติบุคคล ที่บุคคล ดังกล่าวได้

ลงลายมือชื่อรับรองสำเนาถูกต้อง

(5) ส าเนาเอกสารที่ส่วนราชการออกให้ตามข้อ 1.1 (2)ของผู้รับมอบฉันทะซึ่งผู้รับมอบฉันทะได้ลงลายมือชื่อ รับรองสำเนาถกต้อง

## **2.3 กรณีผู้มอบฉันทะให้กรรมกำรอิสระของบริษัท หรือกรรมกำรที่ไม่เป็นผู้บริหำรของบริษัท**

- (1) หนังสือเชิญประชุม (หน้าแรกที่มี QR Code)
- (2) หนังสือมอบฉันทะตามแบบที่ส่งมาพร้อมหนังสือเชิญประชุม (แบบ ข.) ซึ่งเลือกมอบฉันทะให้กรรมการ อิสระหรือกรรมการที่ไม่เป็นผู้บริหารของบริษัทคนใดคนหนึ่ง โดยกาเครื่องหมายหน้าชื่อกรรมการอิสระ หรือกรรมการที่ไม่เป็นผู้บริหาร ตามที่บริษัทระบุไว้ในหนังสือมอบฉันทะ โดยเลือกเพียงข้อเดียว และ ได้กรอกข้อความถูกต้องครบถ้วนและลงลายมือชื่อผู้มอบฉันทะ
- (3) กรณีผู้มอบฉันทะ เป็นบุคคลธรรมดา ให้ใช้เอกสาร ตามข้อ 2.1(3)
- (4) กรณีผู้มอบฉันทะ เป็นนิติบุคคล ให้ใช้เอกสาร ตามข้อ 2.2 (3) และ 2.2(4)
- **3. กรณีผู้ถอืหุน้ เป็นผู้ลงทุนต่ำงประเทศและแต่งตั้งใหค้ัสโตเดียน (Custodian) ในประเทศเป็นผู้รับฝำกและดูแลหุ้น**
	- (1) หนังสือเชิญประชุม (หน้าแรกที่มี QR Code)
	- (2) หนังสือมอบฉันทะ (แบบ ค.) ซึ่งได้กรอกข้อความถูกต้องครบถ้วนและลงลายมือชื่อผู้มอบฉันทะ และผู้รับมอบฉันทะ
	- (3) เอกสารเช่นเดียวกับกรณีนิติบคคล ตามข้อ 1.2 และ 2.2
	- (4) หนังสือมอบอ านาจจากผู้ถือหุ้นที่เป็นผู้ลงทุนต่างประเทศให้Custodian เป็นผู้ลงลายมือชื่อในหนังสือมอบฉันทะแทน
	- (5) หนังสือยืนยันว่าผู้ลงลายมือชื่อในหนังสือมอบฉันทะแทนได้รับอนุญาตให้ประกอบธุรกิจ Custodian

กรณีผู้ถือหุ้นเป็นนักลงทุนประเภทสถาบันต่างประเทศที่แต่งตั้งธนาคารพาณิชย์ในประเทศทำหน้าที่เป็น custodian ซึ่งเป็นผู้ที่มีหน้าที่จัดให้มีการทำ Know Your Customer (KYC) และ Customer Due Diligence (CDD) ยังต้อง ปฏิบัติให้เป็นไปตามกฎระเบียบของธนาคารแห่งประเทศไทย รวมทั้งกฎกระทรวงว่าด้วยการตรวจสอบ เพื่อทราบ ข้อเท็จจริงเกี่ยวกับลูกค้า พ.ศ. 2556 ซึ่งออกตามความในพระราชบัญญัติป้องกันและปราบปรามการฟอกเงิน พ.ศ. 2542 จึงน่าจะเป็นกลไกในการกลั่นกรองและ พิสูจน์ ถึงความมีตัวตนของนักลงทุนดังกล่าว และช่วยลดความเสี่ยงที่ผู้ถือหุ้นดังกล่าวจะมิใช่ผู้ทรงสิทธิที่แท้จริง ดังนั้น บริษัทกำหนดให้ผู้ถือหุ้นดังกล่าวสามารถใช้สิทธิ ตามที่ได้รับมอบฉันทะจากผู้ถือหุ้นได้ โดยไม่เรียกเอกสารแสดงตนอื่นเพิ่มเติม

#### **หมำยเหตุ**

- 1. ขอให้ท่านผู้ถือหุ้น หรือ ผู้รับมอบฉันทะ จัดส่งเอกสารยืนยันตัวตน พร้อมกับหนังสือมอบฉันทะ (ในกรณีที่มีการมอบ ฉันทะ) ดังรายละเอียดข้างต้น มาที่ เลขานุการบริษัท อีเมล : [cs@azay.co.th](mailto:cs@azay.co.th%20ภายใน) ภายในวันที่ **28 เมษำยน 2565** เมื่อบริษัทได้ ตรวจสอบรายชื่อผู้ถือหุ้นตามข้อมูล ณ วันกำหนดรายชื่อผู้ถือหุ้น (Record Date) แล้วบริษัทจะส่งชื่อผู้ใช้ (Username) และรหัสผ่าน (Password) ไปยังอีเมล์ผู้ถือหุ้นหรือผู้รับมอบฉันทะได้ส่งมาแจ้งบริษัทเพื่อให้ผู้ถือหุ้นหรือมอบฉันทะลงชื่อ เข้าใช้ระบบการประชุมสามัญผู้ถือหุ้นผ่านสื่ออิเล็กทรอนิกส์ (E-AGM) อย่างไรก็ตาม บริษัทขอความร่วมมือผู้ถือหุ้นมอบ ฉันทะให้กรรมการอิสระของบริษัทหรือกรรมการที่ไม่เป็นผู้บริหารของบริษัทแทนการเข้าร่วมประชุมผ่านระบบด้วยตนเอง
- 2. ผู้ถือหุ้นไม่สามารถแบ่งแยกจำนวนหุ้นโดยมอบฉันทะให้ผู้รับมอบฉันทะหลายคนเพื่อแบ่งแยกการลงคะแนนเสียงได้และ ผู้ถือหุ้นจะต้องมอบฉันทะเท่ากับจำนวนหุ้นที่ตนถืออยู่ โดยไม่สามารถจะมอบฉันทะเพียงบางส่วนน้อยกว่าจำนวนที่ตน ถืออยู่ได้ เว้นแต่เป็น Custodian ที่ผู้ถือหุ้นซึ่งเป็นผู้ลงทุนต่างประเทศและแต่งตั้งให้เป็นผู้รับฝากและดูแลหุ้น ตามหนังสือ มอบฉันทะแบบ ค.
- 3. ผู้ถือหุ้นโปรดปิดอากรแสตมป์จำนวน 20 บาท ในหนังสือมอบฉันทะ พร้อมทั้งขีดฆ่าลงวันที่ที่ทำหนังสือมอบฉันทะ ดังกล่าว

้อย่างไรก็ดี บริษัทได้จัดเตรียมอากรแสตมป์ 20 บาทสำหรับปิดในหนังสือมอบฉันทะให้แก่ผ้รับมอบฉันทะที่ลงทะเบียน เข้าร่วมประชุมผู้ถือหุ้นไว้แล้ว โดยผู้ถือหุ้น/ผู้รับมอบฉันทะสามารถส่งหนังสือมอบฉันทะ ฉบับลงนามและเอกสาร ประกอบการมอบฉันทะพร้อมลงวันที่ที่ท าหนังสือมอบฉันทะ

4. กรณีนิติบุคคล หากผู้ลงนามในหนังสือมอบอำนาจ หรือหนังสือมอบฉันทะไม่ใช่กรรมกาผู้มีอำนาจลงนามตามหนังสือ ้ รับรองนิติบุคคล ผู้เข้าประชุมจะต้องแสดงหลักฐานหนังสือมอบอำนาจทุกทอดตลอดสายที่ระบุให้บุคคลที่มาประชุมมี สิทธิเข้าประชุม และออกเสียงลงคะแนนในนามของนิติบุคคล

สามารถอ่านประกาศการคุ้มครองข้อมูลส่วนบุคคลของบริษัทได้ที่ <https://www.ayud.co.th/privacy-notice/>

## **กำรออกเสียงลงคะแนนเสียงและวิธีกำรกำรนับคะแนนเสียง**

- 1. ประธานที่ประชุมหรือบุคคลที่บริษัทมอบหมาย จะชี้แจงวิธีการนับคะแนนเสียงให้ที่ประชุมทราบก่อนเริ่มวาระการประชุม โดยบริษัท จะนับคะแนนเสียงแต่ละวาระจากการลงคะแนนของผู้ถือหุ้นหรือผู้รับมอบฉันทะซึ่งมาประชุมและออกเสียง ลงคะแนน และจะแจ้งผลการนับคะแนนให้ที่ประชุมทราบในทุก ๆ วาระก่อนเสร็จสิ้นการประชุม ทั้งนี้บริษัทได้จัดให้มี Inspector เพื่อทำหน้าที่ดูแลและตรวจสอบการนับคะแนนเสียงในการประชุมผู้ถือหุ้น เพื่อให้การประชุมผู้ถือหุ้นเป็นไปอย่าง โปร่งใส ถูกต้องตามกฎหมายและข้อบังคับของบริษัท
- 2. ในการออกเสียงลงคะแนน หุ้นหนึ่งหุ้นมีเสียงหนึ่งเสียง
- 3. ก่อนการนับคะแนนเสียงแต่ละวาระ บริษัทจะปิดรับลงทะเบียนเป็นการชั่วคราว โดยจะเปิดรับลงทะเบียนอีกครั้งเมื่อการนับ คะแนนแต่ละวาระเสร็จสิ้น สำหรับผู้ถือหุ้นหรือผู้รับมอบฉันทะที่เข้าร่วมประชุมภายหลังที่มีการเปิดประชุมแล้ว คะแนนเสียง ่ ของท่านจะถูกนำมารวมเฉพาะในวาระที่ท่านได้เข้าร่วมประชุมเท่านั้น ซึ่งจะทำให้จำนวนผู้ถือหุ้นในแต่ละวาระอาจไม่เท่ากัน ได้
- 4. กรณีที่ผู้ถือหุ้นที่มอบฉันทะได้ระบุการออกเสียงลงคะแนนในแต่ละวาระไว้อย่างชัดเจนแล้วว่าเห็นด้วย ไม่เห็นด้วย หรือ ึงดออกเสียง บริษัทได้ทำการรวบรวมคะแนนเพื่อประมวลผลล่วงหน้าไว้ในคอมพิวเตอร์แล้ว
- 5. ประธานที่ประชุมหรือบุคคลที่บริษัทมอบหมาย จะขอให้ผู้ถือหุ้นที่มาประชุมด้วยตนเองหรือผู้รับมอบฉันทะ ที่ต้องการ ลงคะแนนไม่เห็นด้วย หรืองดออกเสียง ลงคะแนนผ่านระบบที่บริษัทฯ ได้จัดเตรียมให้ โดยศึกษา**ขั้นตอนกำรเข้ำร่วมประชุม สำมัญผู้ถือหุ้น ประจ ำปี 2565 ของบริษัทอลิอันซ์อยุธยำ แคปปิตอล จ ำกัด (มหำชน) ผ่ำนสื่ออิเล็กทรอนิกส์** ในหัวข้อถัดไป
- 6. การนับคะแนน ต้องผ่านมติด้วยคะแนนเสียง ดังนี้

**วำระที่ 1 วำระที่ 3 ถึงวำระที่ 4 และวำระที่ 7** ต้องได้รับการอนุมัติจากที่ประชุมด้วยคะแนนเสียงข้างมากของผู้ถือหุ้น ซึ่งมาประชุมและออกเสียงลงคะแนน

- ยกเว้น วาระที่ 2 ซึ่งเป็นการพิจารณารับทราบรายงานประจำปี 2564 ของคณะกรรมการ เป็นเรื่องนำเสนอเพื่อทราบจึง ไม่มีการลงมติ
	- ้วาระที่ 6 ซึ่งเป็นการพิจารณากำหนดค่าตอบแทนกรรมการประจำปี 2565 ซึ่งต้องได้รับการอนุมัติจากที่ประชุม ด้วยคะแนนเสียงไม่น้อยกว่าสองในสาม (2/3) ของจำนวนเสียงทั้งหมดของผู้ถือหุ้นที่มาประชุม
	- วาระที่ 8 ซึ่งเป็นการพิจารณาอนุมัติการเข้าซื้อหุ้นในกลุ่มบริษัทเอ็ทน่าในประเทศไทยซึ่งต้องได้รับการอนุมัติ จากที่ประชุมด้วยคะแนนเสียงไม่น้อยกว่าสามในสี่ (3/4) ของจำนวนเสียงทั้งหมดของผู้ถือหุ้นที่มา ประชุมและมีสิทธิออกเสียงลงคะแนน
- 7. สำหรับวาระที่ 5 การพิจารณาอนุมัติการเลือกตั้งกรรมการแทนกรรมการที่ครบกำหนดออกจากตำแหน่งตามวาระ ซึ่งผู้ถือหุ้นสามารถลงคะแนนเสียงเลือกกรรมการเป็นรายบุคคล ตามหลักเกณฑ์ที่กำหนดไว้ในข้อ 18 ของข้อบังคับของบริษัท ดังนี้
	- (1) ผู้ถือหุ้นคนหนึ่งมีคะแนนเสียงเท่ากับ 1 หุ้นต่อ 1 เสียง
	- (2) ในการเลือกตั้งกรรมการ อาจใช้วิธีออกเสียงลงคะแนนเลือกกรรมการเป็นรายบุคคลคราวละคน หรือคราวละหลายคน ตามแต่ที่ประชุมผู้ถือหุ้นจะเห็นสมควร แต่ในการลงมติแต่ละครั้งผู้ถือหุ้นต้องออกเสียงด้วยคะแนนที่มีตาม (1) จะแบ่ง คะแนนเสียงแก่คนใดมากน้อยเพียงใดไม่ได้
	- (3) การออกเสียงลงคะแนนเลือกตั้งกรรมการให้ใช้เสียงข้างมาก หากมีคะแนนเสียงเท่ากันให้ประธานที่ประชุมเป็น ผู้ออกเสียงชี้ขาด

ทั้งนี้ บริษัทจะเก็บข้อมูลการลงคะแนนเสียงจากผู้ถือหุ้นที่มาประชุมด้วยตนเองทุกราย เพื่อความโปร่งใสในการนับคะแนน และสามารถตรวจสอบ ได้ภายหลังสำหรับผู้ถือหุ้นที่มอบฉันทะ บริษัทจะตรวจสอบการลงคะแนนตามที่ปรากฏในหนังสือมอบฉันทะ

## **ขั้นตอนในกำรเข้ำร่วมประชุมสำมัญผู้ถอืหุ้นประจำ ปี2565 ผ่ำนสื่ออิเล็กทรอนิกส์(E-AGM) บริษัทอลิอันซ์ อยุธยำ แคปปิ ตอล จ ำกัด (มหำชน) วันที่29 เมษำยน 2565**

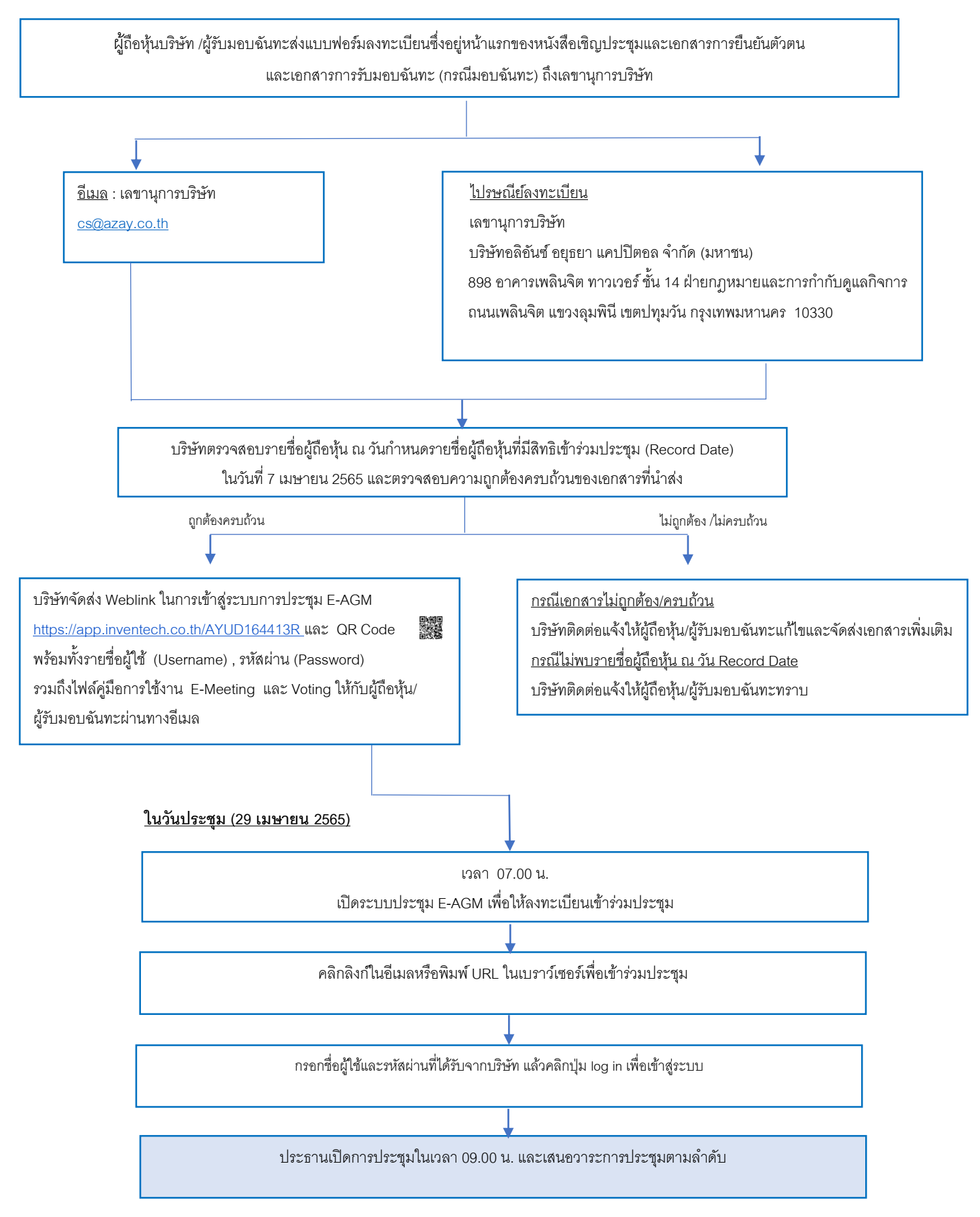

# **ขั้นตอนกำรเข้ำร่วมประชุมสำมัญผู้ถอืหุ้น ประจำ ปี2565 ของบริษัทอลอิันซ์อยุธยำ แคปปิตอล จำ กดั (มหำชน) ผ่ำนสื่ออิเลก็ทรอนิกส์**

1. ผู้ถือหุ้น หรือผู้รับมอบฉันทะ ที่มีความประสงค์ในการเข้าร่วมประชุมผ่านสื่ออิเล็กทรอนิกส์ (E-AGM) ให้ยื่นแบบคำร้อง เข้าร่วมประชุมผ่าน Web browser โดยเข้าไปที่ <https://app.inventech.co.th/AYUD164413R> หรือสแกน QR Code นี้ เพื่อเข้าสู่ระบบ โดยระบบจะเริ่มเปิดให้ดำเนินการ ตั้งแต่วันจันทร์ที่ 11 เมษายน 2565 จนกว่าการประชุมจะเสร็จสิ้น

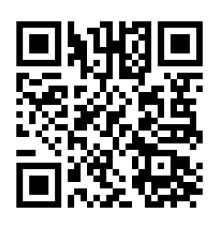

- 2. เมื่อเข้าสู่ระบบแล้ว ให้ผู้ถือหุ้นหรือผู้รับมอบฉันทะกรอกข้อมูลให้ครบถ้วน พร้อมแนบเอกสารเพิ่มเติมตามที่ระบบแสดง เช่น
	- เลขประจ าตัวประชาชน /เลขที่หนังสือเดินทาง (กรณีเป็นชาวต่างประเทศ)
	- เลขทะเบียนผู้ถือหุ้น
	- ชื่อ-นามสกุล
	- จ านวนหุ้น
	- E-mail
	- เบอร์โทรศัพท์
	- แนบเอกสารเพิ่มเติม
		- o กรณีที่ประสงค์จะเข้าร่วมประชุมผ่านสื่ออิเล็กทรอนิกส์ด้วยตนเอง โปรดแนบสำเนาบัตรประจำตัวประชาชน หรือส าเนาเอกสารแสดงตนที่ทางราชการออกให้ ซึ่งปรากฎรูปถ่ายของเจ้าของบัตร และยังไม่หมดอายุ หรือ ้ สำเนาหนังสือเดินทาง (กรณีเป็นชาวต่างประเทศ) พร้อมลงนามรับรองสำเนาถูกต้อง
		- o กรณีที่มีการมอบฉันทะ โปรดแนบหนังสือมอบฉันทะ พร้อมเอกสารประกอบตามที่กำหนดในหนังสือเชิญ ประชุมสามัญผู้ถือหุ้น
- 3. เมื่อกรอกข้อมูลครบถ้วนแล้วให้เลือกที่ "ข้าพเจ้าได้อ่านและตกลงปภิบัติตามข้อกำหนดการเข้าร่วมประชุม ผ่านระบบ Inventech Connect" โดย Click ในช่องสี่เหลี่ยมเพื่อยอมรับเงื่อนไขการใช้บริการ จากนั้นให้เลือก "ส่งแบบคำร้อง"
- 4. หลังจากข้อมูลได้รับการตรวจสอบ และคำร้องได้รับการอนุมัติ ผู้ถือหุ้นจะได้รับ E-mail แจ้งรายละเอียดข้อมูลการ ประชุม 4 ส่วน ดังนี้
	- ลิงก์สำหรับการลงทะเบียนเข้าร่วมประชุม
	- ข้อมูล Username และ Password สำหรับการเข้าใช้งาน e-Voting
	- ลิงก์ส าหรับการดาวน์โหลดและติดตั้ง Application Cisco Webex Meeting
	- ลิงค์สำหรับคู่มือการใช้งานระบบ

กรณีคำร้องไม่ได้รับการอนุมัติ ผู้ถือหุ้นจะได้รับ E-mail แจ้งถึงสาเหตุ และสามารถดำเนินการยื่นแบบคำร้องเพิ่มเติมได้

5. ผู้ถือหุ้นหรือผู้รับมอบฉันทะสามารถยื่นคำร้องเข้าร่วมประชุมได้ ตั้งแต่วันจันทร์ที่ 11 เมษายน 2565 เป็นต้นไปจนกว่า การประชุมจะเสร็จสิ้น และลงทะเบียนเข้าร่วมประชุมได้ในวันศุกร์ที่ 29เมษายน 2565 ตั้งแต่เวลา 07.00 น.จนกว่าการ ประชุมจะเสร็จสิ้น

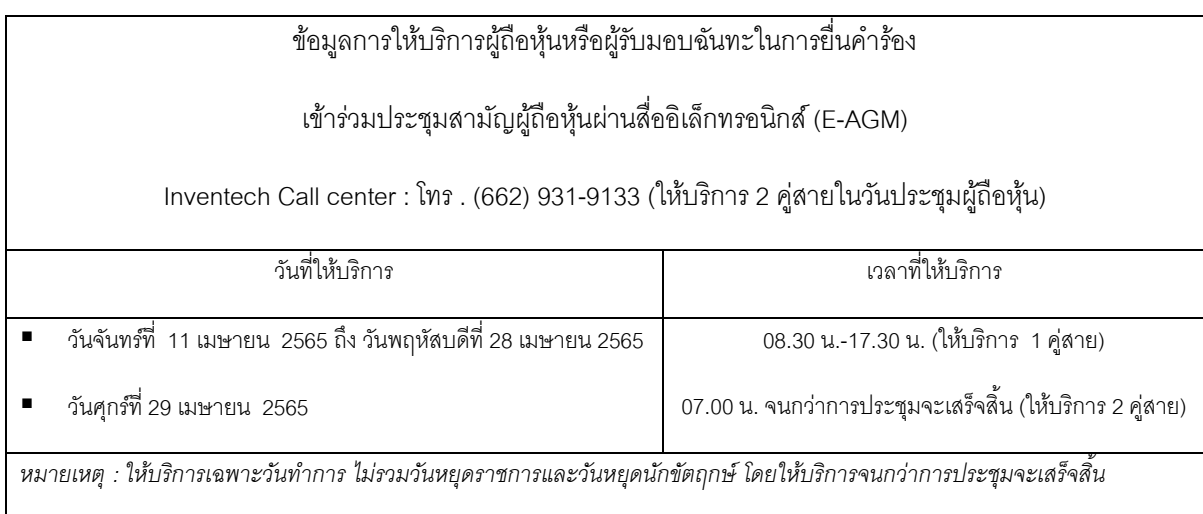

- 6. การลงทะเบียนเข้าร่วมประชุมใช้ Username และ Password ที่ได้รับตามข้อ 4. และกด Sign in จากนั้นกดปุ่ ม "ไปยังหน้าลงทะเบียนเพื่อเข้ารับชมถ่ายทอดสดผ่าน Application Cisco Webex Meeting" โดยกรอก E-mail เพื่อลงทะเบียนรับชมการถ่ายทอดสด (เฉพาะผู้ถือหุ้น หรือผู้รับมอบฉันทะ ที่ลงทะเบียนเข้าร่วมประชุม)
- 7. การสอบถามในที่ประชุม กดที่ Q&A จากนั้นพิมพ์ ชื่อ-สกุล และสถานะการเข้าร่วมประชุม (เป็นผู้ถือหุ้นที่เข้าร่วมประชุม ด้วยตนเอง หรือเป็นผู้รับมอบฉันทะ) พร้อมกับคำถามที่ต้องการถามและกดปุ่ม send โดยไม่มีการสอบถามด้วยเสียง (บริษัทขอสงวนสิทธิในการพิจารณาตอบคำถามในที่ประชุมเฉพาะประเด็นสำคัญเกี่ยวกับวาระในการประชุมเท่านั้น ค าถามที่ไม่ได้ตอบในที่ประชุมจะรวบรวมบันทึกในรายงานการประชุมตามที่เห็นสมควร)
- 8. การลงมติ ไปที่
	- เมนู "Multimedia Viewer" จากนั้นกดปุ่ ม "Continue" เพื่อเข้าสู่ระบบ e-Voting กรอก Username และ Password จากนั้นกด Sign in ตามด้วยกด "เลือกวาระ" ท าการเลือกวาระ
	- การลงมติ
		- o กรณี "เห็นด้วย" ไม่ต้องกดปุ่มใดๆ
		- o กรณี "ไม่เห็นด้วย" กดปุ่ มสีแดง
		- o กรณี "งดออกเสียง" กดปุ่ มสีส้ม
- 9. การแก้ปัญหาเกี่ยวกับการลงทะเบียน ท่านสามารถติดต่อเจ้าหน้าที่ผู้ดูแลระบบที่หมายเลข โทร. (662) 931-9133 (1 คู่สาย) เวลาทำการ 08.30 -17.30 น. ตั้งแต่วันจันทร์ที่ 11 เมษายน 2565 จนกว่าการประชุมจะแล้วเสร็จ
- 10. สำหรับผู้ถือหุ้นที่มอบฉันทะ
	- หากผู้ถือหุ้นประสงค์จะเปลี่ยนแปลงการมอบฉันทะตามหนังสือมอบฉันทะฉบับเดิมที่ได้เคยส่งให้แก่บริษัทแล้ว โปรดแจ้งการเปลี่ยนแปลงให้บริษัททราบ ภายในวันพฤหัสบดีที่ 28เมษายน 2565
	- การมอบฉันทะให้ใช้แบบหนังสือมอบฉันทะ ตามแบบหนังสือมอบฉันทะที่จัดส่งพร้อมหนังสือบอกกล่าวเชิญ ประชุมสามัญผู้ถือหุ้นที่ส่งให้ผู้ถือหุ้นแล้ว

- ผู้ถือหุ้นสามารถมอบฉันทะให้ผู้อื่นเข้าร่วมประชุมแทนตนเองได้ โดยเป็นการประชุมผ่านสื่ออิเล็กทรอนิกส์ และให้ ้ผู้รับมอบฉันทะทำตามขั้นตอน 1-4 ตามรายละเอียดด้านบน หรือ
- 11. ผู้ถือหุ้นสามารถเลือกมอบฉันทะให้กรรมการอิสระท่านใดท่านหนึ่งเป็นผู้รับมอบฉันทะของผู้ถือหุ้นได้ โปรดศึกษา รายละเอียดการมอบฉันทะให้กรรมการอิสระตามที่กำหนดในหนังสือบอกกล่าวเชิญประชุม และส่งกลับมาที่ เลขานุการบริษัท บริษัทอลิอันซ์ อยุธยา แคปปิตอล จำกัด (มหาชน) 898 อาคารเพลินจิต ทาวเวอร์ ชั้น 14 ้ฝ่ายกฎหมายและการกำกับดูแลกิจการ ถนนเพลินจิต แขวงลุมพินี เขตปทุมวัน กรุงเทพมหานคร 10330 ภายใน วันพฤหัสบดีที่ 28 เมษายน 2565
- 12. ในวันศุกร์ที่ 29 เมษายน 2565 บริษัทจัดประชุมผ่านสื่ออิเล็กทรอนิกส์ (E-AGM) เพียงรูปแบบเดียว ไม่มีการจัดการ ประชุมแบบเข้านั่งฟังในห้องประชุมใดๆ หากผู้ถือหุ้นท่านใดไม่สะดวกที่จะเข้าร่วมประชุมผ่านสื่ออิเล็กทรอนิกส์ จึงขอความกรณาผู้ถือหุ้นมอบฉันทะให้กรรมการอิสระ หรือบคคลใดเข้าประชุมแทน หรือยื่นความจำนงขอเข้าร่วม ประชุมผ่านสื่ออิเล็กทรอนิกส์เท่านั้น
- 13. โปรดศึกษารายละเอียดการใช้งานระบบการเข้าร่วมประชุม ตามคู่มือการใช้งานระบบ INVENTECH CONNECT ที่ **<https://www.ayud.co.th/investor-relations-information/shareholder-meeting/>**

### พบปัญหาในการใช้งาน สามารถติดต่อได้ที่

โทร. (662) 931-9133 (1 คู่สาย) ให้บริการระหว่างวันที่ 11-28 เมษายน 2565 เวลา 08.30 –17.30 น.

(เฉพาะวันทำการ ไม่รวมวันหยุดราชการและวันหยุดนักขัตถุกษ์)

โทร. (662) 931-9133 (2 คู่สาย) ให้บริการระหว่างวันที่ 29 เมษายน 2565 เวลา 07.00 น.จนกว่าจะจบการประชุม

**LINE®** @inventechconnect